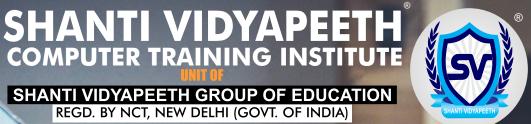

"Education is our passport to the future for tomorrow belongs to the people who prepare for it today"

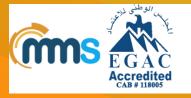

ISO 9001:2015 QUALITY MANAGEMENT SYSTEM

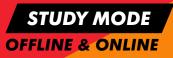

SHANTI VIDYAPEETH COMPUTER TRAINING INSTITUTE IS AN ISO 9001:2015 CERTIFIED

### ACCOMPLISHMENT

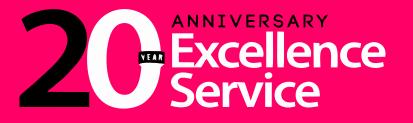

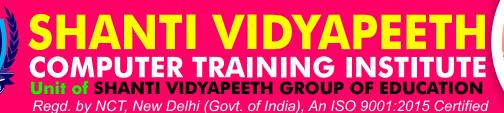

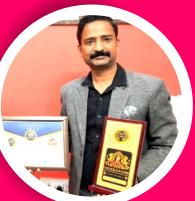

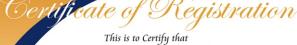

*Quality Management System of* 

#### SHANTI VIDYAPEETH GROUP OF EDUCATION

REGD. OFF : KARAMPURA COMPLEX, KARAMPURA, NEW DELHI - 110015, INDIA CORP. OFF. : SHYAM NAGAR, NEW SHARDA NAGAR, ITC/CIRCUIT HOUSE ROAD, SAHARANPUR - 247001, UTTAR PRADESH, INDIA has been assessed and found to conform to the requirements of

ISO 9001:2015 for the following scope :

PROVIDING WELFARE EDUCATION IN CHILDHOOD CARE & EDUCATION(SVECCE), COMPUTER COURSES(SVCTI), YOGA & NATUROPATHY(SVYS), VOCATIONAL COURSES(SVVTS) AND TEACHER TRAINING COURSES.

| Certificate No            | : 22EQHX91   |                |
|---------------------------|--------------|----------------|
| Initial Registration Date | : 02/09/2022 | Issuance Date  |
| Date of Expiry            | : 01/09/2025 |                |
| 1st Surve. Due            | : 02/08/2023 | 2nd Surve. Due |

 Issuance Date
 : 02/09/2022

 2nd Surve. Due
 : 02/08/2024

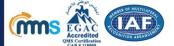

Director

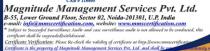

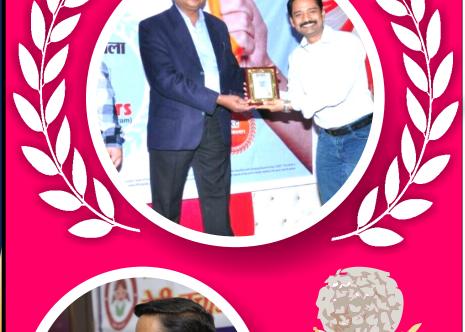

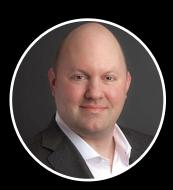

"The spread of computers and the Internet will put jobs in two categories. People who tell computers what to do, and people who are told by computers what to do." -Marc Andreessen, Entrepreneur, inventor of Netscape **Director's** Message

Shanti Vidyapeeth is a unique computer institute for students and working professionals. It is a pioneering body that has consistently been instrumental in providing best computer courses at all levels. The vision of Shanti Vidyapeeth is to create leaders in a form of empowered and confident students / working professionals who can bring more contribution to the best world ahead. At Shanti Vidyapeeth students are prepared not only for exams but also they are trained to perform well in the real exam called Life. Join the league of enthusiastic and creative community of leaders who will contribute to the intellectual, emotional and economic upliftment of society. Shanti Vidyapeeth has expert life coaches and people from the industry as Trainers. Shanti Vidyapeeth is the best place for all computer learning. Give your career a great kick start with Shanti Vidyapeeth. μIJ

11111

# DIPLOMA IN DATA ANALYST Bring your data to life

Monitor your business, explore your data and collaborate with your colleagues anywhere, anytime.

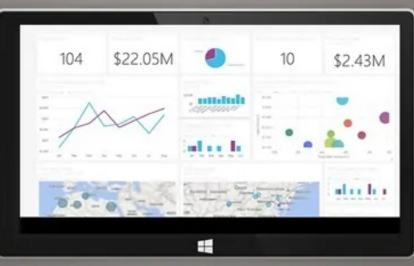

"A data analyst collects, cleans, and interprets data sets in order to answer a question or solve, a problem. They work in many industries, including business, finance, criminal justice, science, medicine and government."

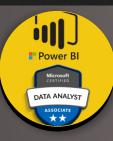

Companies are increasingly turning to data analysis as a way to stay ahead of the competition. As a result, the demand for data analysts continues to rise. Prepare for this exciting, growing profession with data analytics training from

Module 1 **Computer Fundamental** Module 2 **MS** Office -Word -Excel (Basic to Advance) -PowerPoint Module 3 **Basic SQL** Module 4 **Ms Power Bl** Module 5 **Python** Module 6 Internet & **Digital Financial Tools** 

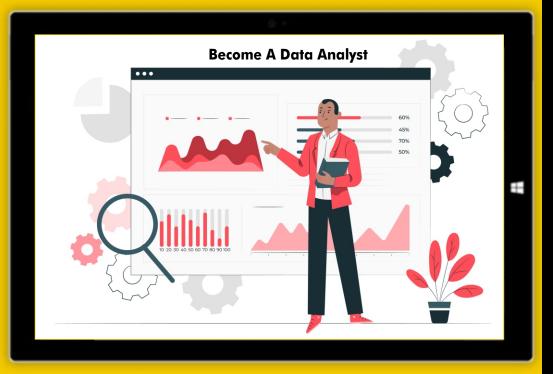

# **COMPUTER APPLICATION COURSE**

# DCA

# DIPLOMA IN COMPUTER APPLICATION

Eligibility : 10th

- Duration : 6 Months
- COURSE CONTENT
- 1. Introduction to Computer Operating System
- 2. M.S. Office (Word, Excel, PowerPoint)

ADCA

1.

### 3. Introduction to Internet

Module 2

(HTML Advance)

2. Cascading Style Sheet

3. Java Script & Photo Shop

1. Introduction Web Designing

- 4. Database Management System (M.S. Access)
- 5. Python Language

# **ADVANCE DIPLOMA IN COMPUTER APPLICATION**

Eligibility : 10th

### Duration : 1 Year

### Module 1

### COURSE CONTENT

- Introduction to Computer / Operating System
- 2. M.S. Office (Word Excel Power point)
- 3. Introduction to Internet
- 4. Database Management System (M.S. Access)
- 5. Python Language

PDCA

### 4. C & C++

## PROFESSIONAL DIPLOMA IN COMPUTER APPLICATION

Eligibility : 12th Module 1

- 1. Introduction to Computer / Operating System
- 2. M.S. Office (Word Excel Power point)
- 3. Introduction to Internet
- 4. Database Management System (M.S. Access)
- 5. Python Language

Module 3

### (Choose Any One Topic)

**COURSE CONTENT** 

- 1. Tally Prime (GST)
- 2. Corel Draw
- 3. AutoCad
- 4. Hindi Typing
- 5. English Typing

- Duration : 1 Year Module 2
- 1. Introduction Web Designing
  - (HTML Advance)
- 2. Cascading Style Sheet
- 3. Java Script & Photo Shop
- 4. C & C++

# TALLY PRIME CERTIFICATE COURSE

Eligibility : 10th

7. Payroll

8. Point of Sale(POS)

10. Banking(BRS)

11. TDS & TCS

9. Cost Centre & Categories

**COURSE CONTENT** 

12. Product Manufacturing Process(BOM)

13. GST (Goods and Services Tax)

**Duration : 3 Months** 

**TallyPrime** 

**Duration : 6 Months** 

**Duration : 1 Year** 

- 1. Company Creation
- 2. Tally Prime Ledger
- 3. Tally Prime Group
- 4. Inventory Master
- **5.** Accounting Vouchers
- 6. Order Processing
  - (a) Purchase Order
  - (b) Sale Order

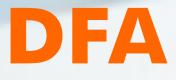

# **DIPLOMA IN FINANCIAL ACCOUNTING**

Eligibility : 10th

### **COURSE CONTENT**

1. Fundamental of Computer & Operating System

1. Fundamental of Computer & Operating System

2. MS Office (Word, Excel, PowerPoint)

2. MS Office (Word, Excel, PowerPoint)

4. Digital Financial Tools & Applications

3. Basic of Internet& E-Mail

**5. Basic Manual Accounting** 

6. Tally Prime

7. GST Introduction

8. Income Tax Returns

- 3. Basic of Internet
- 4. Manual Accounting

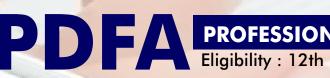

8. Project

5. Tally Prime

7. Practical

**PROFESSIONAL DIPLOMA IN FINANCIAL ACCOUNTING** 

### **COURSE CONTENT**

9. TDS E-Filing

- **10.Service Tax E-Filing**
- 11. Banking

6. GST (Goods and Services Tax)

- 12. GST Filing
- 13. Advanced Microsoft Excel
- 14. Extra Classes
- 15. Practical
- 16. Project work

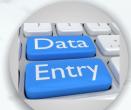

#### **DIPLOMA IN DATA ENTRY OPERATOR** DEO **Duration : 6 Months Eligibility : 12th**

- 1. Fundamental of Computer & Operating System
- 2. MS Office (Word, Excel, PowerPoint)
- 3. Basic of Internet, E-Mail & Networking
- 4. Digital Financial Tools & Applications
- 5. Data Entry Skills
- 6. Computer Typing (English / Hindi)
- 7. Soft Skills (Personality Development)
- 8. Software Installation, File Conversation

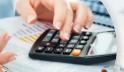

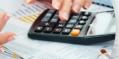

### SHORT TERM COMPUTER COURSES

| S.NO | COURSE                                     | DURATION   |  |  |  |
|------|--------------------------------------------|------------|--|--|--|
| 1.   | WINDOWS, UBUNTU OPERATING SYSTEM           | 1 MONTH    |  |  |  |
| 2.   | MS OFFICE ( WORD, EXCEL, POWERPOINT)       | 2 MONTHS   |  |  |  |
| 3.   |                                            | 2 MONTHS   |  |  |  |
| 4.   | C / C+ LANGUAGE                            | 2 MONTHS   |  |  |  |
| 5.   | PYTHON                                     | 2 MONTHS   |  |  |  |
| 6.   | HTML / HTML 5                              | 1 MONTHS   |  |  |  |
| 7.   | AUTOCAD 2 N                                |            |  |  |  |
| 8.   | REVIT ARCH. / LUMION 3/2                   |            |  |  |  |
| 9.   | DIGITAL FINANCIAL TOOLS & APPLICATIONS 1 M |            |  |  |  |
| 10.  | POWER BI                                   | 2 MONTHS   |  |  |  |
| 11.  | COMPUTER HINDI TYPING (CHT)                | 3 MONTHS   |  |  |  |
| 12.  | COMPUTER ENGLISH TYPING (CET)              | 3 MONTHS   |  |  |  |
| 13.  | ADVANCE EXCEL                              | 1 MONTHS   |  |  |  |
| 14.  | JAVA (CORE / ADVANCE)                      | 2/3 MONTHS |  |  |  |
| 15.  | CSS / CSS FRAME WORK                       | 1 MONTHS   |  |  |  |
| 16.  | COURSE ON COMPUTER CONCEPTS (CCC)          | 2 MONTHS   |  |  |  |
| 17.  | BASIC COMPUTER COURSE                      | 3 MONTHS   |  |  |  |

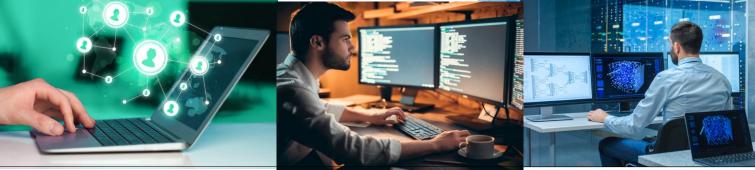

# हिन्दी दिवस उत्सव मनाया

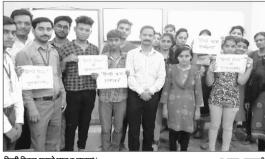

हिन्दी दिवस मनाते छात्र व छात्राएं। • जनवाणी संवाददाता सहारनपुर।

**श्याम नगर** स्थित शांति विद्यापीठ संस्थान में छात्र छात्राओं ने कविताओं का पाठ करके, अपने विचार रख हिंदी दिवस बडे ही उत्साह के साथ मनाया। जिसमे छात्र छात्राओं ने बढ़ चढ़कर भाग लिया। संस्थान के डायरेक्टर विशाल श्रीवास्तव ने हिंदी दिवस पर हिंदी की महत्ता पर बल देते हए बच्चो में हिंदी का महत्व समझाया। साथ ही हरिवंश राय बच्चन, मुंशी प्रेमचन्द, जय शंकर प्रसाद आदि कवि और साहित्यकारों म्हाया : जनवाणी

या। संस्थान के डायरेक्टर

के बारे में नई पीढ़ी को बताया।

आर्यन, मेघा, आकाश अंजलि, शिवम, हर्ष, शुभम, मधु, ईशा, प्रदीप, गरिमा, शिखा, नीत मित्तल, ध्रियेश आदि ने हिंदी दिवस के मौके पर सुप्रख्यत कवियों की कविताएं सुनाकर सभी को मंत्रमुग्ध कर दिया। हिंदी दिवस के मौके पर हिंदी से संबंधित के प्रतियोगिता का आयोजन भी किया गया। जिसमे छात्र छात्राओं ने बढचढ कर भाग लिया।

शांति विद्यापीठ में साहित्यिक गोष्ठी का आयोजन

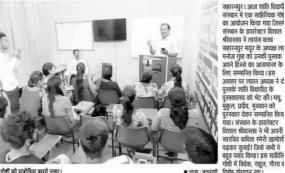

עצוועז אועוזתע יו חו ועעוז זשו

### शांति विद्यापीठ ने मनाया सम्मान समारोह

#### अञ-छत्राओं ने दी संस्कृतिक प्रस्तुति

• जनवाणी संवाददाता, सहारनपुर। ति विद्यापीठ कालेज ऑफ मैनेजमे टेक्नोलॉजी को ओर से सम्मान समारोह आयोजन फिया गया। इस मौके पर त्रात्राओं ने सांस्कृतिक कार्यक्रम पर स्थित एक होटल में शांति

बलेज ऑफ मैनेजमेंट एण्ड न्ति द्वारा प्रमाण-पत्र वितरण एव इ का आयोजन हुआ। कार्यक्रम की त लायंस क्लब के अध्यक्ष मनोज व्या प्रकल्प संस्था के अध्यक्ष कृष्ण प्रदीप शर्मा, पार्षद रमन चौधरी ने रूप से दीप जलाकर किया म में छात्र-छाप्राओं के द्वार क प्रस्तुति दी गई।

ताक प्रस्तुता दा गढ़ा स अवसर पर संस्थान के निदेशक न श्रीवास्तव ने कहा कि यदि बच्चे

विनिटल एवं स्मार्ट स्टडी का शुभारंभ किला। इस सीके पर प्रवेप शर्मा, नीन् मिलल, बक्रोपत के संख्यान को ओर से सम्मानित किल गया। कार्यक्रम में स्थानि, इंगा, आंदने सोकती, जनुराय, ब्रेज इंगा, आंदने सोकती, जनुराय, ब्रेज प्रियास, अनुरा, इंग्र, सार्था, सिवस आदि सीकट हो। रोटरी क्लब ने किया संत कमल किशोर को सम्मानित सहारनपुर। रोटरी क्लब सहारनपुर सेंट्रल

अन्तर्राष्ट्रीय स्तर तक है नि हानि दोनों है। इस मौके प किशोर को 139 बार रक हारा 20 शिक्षकों को सम्मानित किया गया। रोटरी भयन में आयोगित कार्यक्रम में भाजपा महिला मोर्पे की महानगर अध्यक्ष वर्षा पोपड़ा ने कहा कि इलैक्ट्रेनिक्स क्रॉति सम्मानित किया गया। 1 निकिशा मनुजा, मंजूल चोतान, अदिति गुप्ता, सं भगत, पजा कपर आदि में

प्रशिक्षणार्थियों को बांटे प्रमाणपत्र

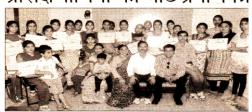

त्रों के साथ छात्राएं।

सहारनपर : शांति विद्यापीठ कॉलेज ऑफ मैनेजमेंट एंड टेक्नोलॉजी में प्रशिक्षण प्राप्त करने वाली छात्राओं को प्रमाण पत्र वितरित किये गये।

श्यामनगर स्थित वीसीटीआई ग्रुप में गांधी जयंती के अवसर पर कार्यक्रम का आयोजन किया गया। संस्थान के डायरेक्टर विशाल श्रीवास्तव ने इस अवसर पर छात्र व छात्राओं को नर्सरी टीचर ट्रेनिंग कोर्स के प्रमाण पत्रों का वितरण किया। उन्होंने रुषों के बताये हुए मार्ग पर चलने क

फोटो : जनवाण आहवान किया। कहा कि सभी लोग स्वच्छता अभियान में भागीदारी करें। उन्होंने संस्थान में भारत सरकार द्वारा संचालित डोऐक का सीसीसी/बीसीसी कोर्स क शुभांरभ किया। इस मौके पर यशोद श्रीवास्तव, रश्मी श्रीवास्तव, नवीनेंद्र सिंह आदि मौजूद रहे। डायरेक्टर द्वारा पूजा ललिता, नीलम, सरिता, रश्मी, पूजा प्रियंका, चिंकी, निशा, पारुल, गीता, मधु प्रियंका, चिंकी, निशा, पारुल, गीता, संगीता, शीतल, प्राची, चंचल, ज्योति

रानी को प्रमाणपत्र वितरित किये गये।

अमर उजाला महिला संशक्तिकरण. बेटी बचाओ का संदेश

हिन्दुस्तान • मे

प्रमाण-पत्र किए विता

सहारनपुर। राष्ट्रपिता महात्मा गां श्याम नगर स्थित शांति विद्यापीठ

मैनेजमेंट एंड टैक्नालॉजी में छात्र-६ टीचर टेनिंग कोर्स प्रमाण पत्र वितरित

#### अमर उजाला ब्यूरो

गांधी जयंती पर

पमाण पत्र वितरित

सहारनपुर। शांति विद्या पीठ और अंतरराष्ट्रीय मानव अधिकार संघ की ओर से महिला संशक्तिकरण और बेटी बचाओ बेटी पढ़ाओ विषय पर सेमिनार का आयोजन किया गया। छात्राओं मे नत्य और नाह्यकती भिन्न प्रस्तुतियों से बेटी बचाओ का मंदेश दिया।

षंटाघर स्थित सभागार में आयोजित कार्यक्रम का शुभारंभ मुख्य अखिथ सिटी मजिरदेट हरि शंकर प्रसाद ने फिया। उन्होंने महिला संशक्तिकरण  $\nabla i \mathcal{X}$ ৰল दिया। कार्यक्रम में नेटा बनाओ और बेटी पढ़ाओ पर छात्राओं द्वारा बनाई गई पेंटिंग की आर्ट प्रदर्शनी की सराहना की गई। अंतरराष्ट्रीय मानव अधिकार संघ के अध्यक्ष मंजीत सिंह अरोड़ा, महिला विंग के अध्यक्ष मौनू भद्टाबार्थ, रश्मि टैरेंस, ममता सिंघल, मनोज सिंघल, रोहित जैन, रिसेवरा, मनाज सम्रिया, साहत जन, मगनाद्वीप, सुशांत सिंघल, शांशकांत ल्यागी, अगुतुक जैन, विशाल श्रीवास्तंत्र, इंग्रजीत सिंह, नमित जैन आदि ने महिला सशक्तिकरण पर विद्यार रखे। सच्चित्र रोहित जैन ने

## प्रमाण पत्र वितरित किए

सहारनपुर : शांति विद्यापीठ कालेज व अंतरराष्ट्रीय मानवा अधिकार संघ द्वारा महिला संशक्तिकरण एवं बेटी बचाओ–बेटी पढाओ पर एक सेमीनार का आयोजन किया गया। जिसमें छात्राओं ने सांस्कृतिक कार्यक्रम प्रस्तुत किये। मुख्य अतिथि नगर मजिस्ट्रेट हरिशंकर प्रसाद ने संस्थान की छात्राओं को प्रमाणपत्र वितरित किर मंजीत सिंह अरोडा, मीनू भट्टाचार्य, रश्मि टेरेंस, ममता सिंघल, मनोज, रोहित जैन, गगनदीप, स्रशांत सिंघल व विशाल श्रीवास्तव रहे।

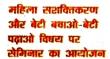

बताया कि संस्था प्रशासनिक अभिकारियों और संस्था के सदस्यों के सहयोग से लोगों को उनके अधिकारों के प्रति जागरूक करने के लिए देश ही नहीं विदेश में भी अहम भूमिका निभा रही है। सभी ने आगे भी इसी तरह की गतिविधि सुचारु रूप से चलाने का विश्वास दिलाया। संस्था के संचिव ने बेटी बचाओ. बेटी पढ़ाओ पर आधारित नाट्य प्रस्तुति के लिए शांति विद्यापीठ के डायरेक्टर विशाल श्रीयास्तव का आभार जतायो। विशाल श्रीवास्तव ने महिला संशक्तिकरण पर बल देते हए सभी से बेटियों को बचाने और उन्हें सुरक्षित रखने की अपील की। कार्यक्रम में मीनू भट्टाचार्य ने गीत भावस्य न नामू संदर्धायांव न गात और ममता सिंधल ने कविता सुनाई। पाकला, गरिमा, पूजा, निवा, तीवना, सुनीता, ररिम, चचल, नीरू, प्रियंका, अंजलि, रेनू, प्रिया, उंत्मुल, रानी, गीता, चिंकी को प्रमाय पत्र दिए।

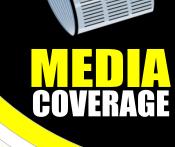

<u>छात्रा</u>ञ्ज कांटेस्ट कराया ने बडे उत्साह के साथ राडाटन

## शांति विद्यापीठ ग्रूप ऑफ एजुकेशन की फ्रेंचाइजी का उदघाटन

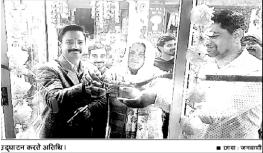

नहारनपुर। शांति विद्यापीठ ग्रुप ऑफ रजकेशन द्वारा नववर्ष की पावन बेला पर ांत विहर में अपनी पहली ब्रांच(फ्रेंचाइजी) हा उदघाटन ग्रुप के चेयरमैन विशाल ग्रीवास्तव किया। ग्रुप के चेयरमैन विशाल श्रीवास्तव ने बतायाँ कि शांति विद्यापीठ ग्रुप रेशनल लेवल पर अपने संस्थान खोलने जा हा है। जिनके माध्यम से कैरियर में सहायक र्रशनल लेवल पर मान्यता प्राप्त कोर्सेस की र्गनंग छात्रों को देने के लिए ग्रुप प्रसरत रहेगा। जससे छात्रों को अपना कैरियर बनाए में आसानी रहे।

शांति विद्यापीठ ग्रुप की पंत विहार शाख विजेंदर कुमार के द्वारा संचालित की जाएगी जहां छात्रों को कंप्यूटर से संबंधित कोसें कराए जाएंगे। ग्रुप के चेयरमैन विशाल श्रीवास्तव एवं ब्रांच (फ्रेंचाइजी) के संचालव विजेंदर कुमार ने संस्थान के उदघाट-समारोह में शामिल विवेक, राहल, गौरव पतिभा आर्यन संजीव गौतम गरिमा गौतम

रॉबिन(नेशनल प्लयेर), दीपक(पी ट आई), सोनिया, स्वीटी, प्रवीण होंडा, प्रियंका, कोमल सभी को धन्यवाद दिया औ नववर्ष की शुभकामनाएं दी।

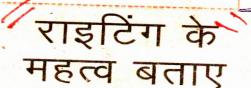

सहारनपुर (ब्यूरो)। वीसीटीआई की नई ब्रांच शांति विद्यापीठ इंस्टीट्यूट में आयोजित कार्यशाला में छात्राओं को राइटिंग स्कील कांटेक्ट की जानकारी दी गई।

कार्यशाला में छात्राओं ने बड़ी संख्या में हिस्सेदारी की। छात्राओं ने अपनी राइटिंग स्कील का प्रदर्शन किया ।डायरेक्टर विशाल श्रीवास्तव ने टीचिंग प्रोफेशन में राइटिंग की उपयोगिता पर बल दिया। फैकल्टी रश्मि ने छात्राओं की क्लास ली। उन्होंने कहा कि राइटिंग के बल पर कॅरियर को बेहतर तरीके संवारा जा सकता है।

इस दौरान नीलम, दिव्या, स्वाति, गरिमा, जया, पूजा, ललिता, अंशुल, प्राची, ज्योति, नेहां, हरप्रीत, चिंकी

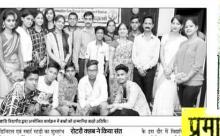

| SHANTI<br>SHANTI                                                          | Unit Of<br>VIDYAPEETH GROU<br>An Educational Development O<br>Reg. by N.C.T, Government of Indi<br>An ISO 9001:2015 Cert                                                                                                    | rganization<br>ia, New Delhi, | CATION                                                                                                    |
|---------------------------------------------------------------------------|----------------------------------------------------------------------------------------------------|-------------------------------|----------------------------------------------------------------------------------------------------|
|                                                                           | Admission Cum Examination                                                                                                    | Form                          |                                                                                                    |
| Enrollment No :<br>Centre Code :<br>Centre Name & Mob. No. :              | (For Office Use Only )                                                                                                    | Roll No. :<br>Form No.:       |                                                                                                    |
| Session : Calender Batch<br>COURSE APPLIED FOR :<br>Course Mode : Offline | See Black or Blue Point Pen only & in English Capital I         Acedmic Batch       Year         Duration         Online       Dista                                                                                                    |                               | Affix your recent<br>colored passport<br>size photograph<br>here.<br>(Self Attested)<br>Don't pin or staple                                                                                                    |
|                                                                           | Image: Second second secon |                               | I     I     I     I     I       I     I     I     I     I       I     I     I     I     I       I     I     I     I     I       I     I     I     I     I       I     I     I     I     I       I     I     I     I     I       I     I     I     I     I       I     I     I     I     I |
| Examination Passed: (Please Attac<br>S.No<br>Passed                       | h Photo Copies of mark Sheet of the Exam Pass<br>Board/University Ye                                                                                                    | ear of Passing                | Division                                                                                                    |

#### **Declaration by the Student**

I hereby declare that the information furnished here in above is true and correct to the best of my knowledge and belief. I further declare that the attested photocopies of the certificates submitted by me at the time of admission are the true copies of the originals. I have read the prospectus and the rules and regulation's of SVGE In case any information is found incorrect, at any stage, I agree to forego the fee deposited and also the claim for admission.

#### ••••••

Date:....

Seal & Signature of Study Centre Coordinator

Signature of Student

### GENERAL RULES & INSTRUCTIONS

- 1. The Prospectus (with Admission cum Examination Form) will be obtained through the Study Centre by paying Rs. 100/- only.
- 2. The photocopies of following documents must be enclosed with the filled Application Form:
- (a) Three passport size recent colored photographs of the Student.
- (b) Self-Attested Photocopies of Certificate of Qualifications.
- (c) You must fill name according to High School Certificate only.
- (d) Married Female Student must fill father's name only (not of her Husband).
- 3. Fee once paid shall not be refunded.
- 4. There is no job responsibility of the Institution after the Training of any course.

प्रवेश फार्म भरने के निर्देश एवं नियम

प्रवेश फार्म भरने से पहले आपको नीचे दिये गये निर्देशों व नियमों को सावधानीपूर्वक पढ लेना चाहिए-

- प्रवेश फार्म छात्र-छात्रओं दारा साफ-साफ व पूर्ण रूप से भरा होना चाहिए । अपूर्ण एवं अधूरे भरे हुए फार्म तथा बिना फोटो एवं बिना शैक्षिक प्रमाण पत्रों के कोई भी फार्म 'SVGE' दारा स्वीकार नही किया जायेगा ।
- सभी छात्र-छात्राऐं परीक्षा से पूर्व Admit Card में अपना नाम तथा अपने पिता का नाम अवश्य देख लें। तथा किसी प्रकार की गलती होने पर अध्ययन केन्द्र को सूचित कर गलती को सही करा लें। अंक पत्र एंव प्रमाण पत्र जारी होने के बाद किसी भी प्रकार की गलती को ठीक कराने के लिए छात्र-छात्रओ से 200/-रू. शुल्क लिया जायेगा।
- प्रवेश फार्म पर फोटो को स्अेपल अथवा आलपिन से ना लगाएें व फोटो को गोंद से ही चिपकाएें, तथा फोटो के उपर किसी भी प्रकार के हस्ताक्षर, मोहर अथवा कोई निशान न लगाएें।
- प्रवेश फार्म के साथ लगाए गये सभी शैक्षिक प्रमाण पत्र केन्द्र अध्यक्ष दारा ही प्रमाणित किये हुये होने चाहिए । कृप्या कोई भी अनावश्यक शैक्षिक प्रमाण पत्र नहीं लगाऐं।

#### List of Documents enclosed:

- High School Mark sheet / Certificate
- Intermediate Mark sheet / Certificate
- Any other .....

Dated: .....

Signature of the Student

### Important Note:

The Student must note that the admission granted by the Institute is provisional and subject to scrutiny. If any statement in the application form will be found incorrect or some important information concealed or misrepresented, the admission is liable to be cancelled without refund of fee.

| CERTIFICATE SAMPLE                     | <ul> <li>SHANTI VIDYAPEETH COMPUTER TRAINING INSTITUTE (SVCTI)<br/><i>Unit Of</i></li></ul> | Certificate Cum Marksheet<br>Erroll No                                                                                                    |                                                                                                    | centre conducted from                                                                   | of                                                                                             | THEORY         PRACTICAL           PAPERs         SUBJECT         MARKS         DIV.         SUBJECT         MARKS         DIV.           1st         Fundamental & OS         100         BT         PIV.         SUBJECT         MARKS         DIV.           1st         Fundamental & OS         100         BT         Project Work         100         BT         Project Work         DIV.           3rd         Internet         100         BT         Project Work         100         FT         Project Work         Project Work | Ibivision - 60% & Above     II Division - 45% & Above     III Division - 33% & Above       Date of Issue:     Centre Manager     Director | REGD. BY NCT, NEW DELHI, AN ISO 9001:2015 CERTIFIED        |
|----------------------------------------|---------------------------------------------------------------------------------------------|----------------------------------------------------------------------------------------------------|----------------------------------------------------------------------------------------------------|-----------------------------------------------------------------------------------------|------------------------------------------------------------------------------------------------|----------------------------------------------------------------------------------------------------|----------------------------------------------------------------------------------------------------|------------------------------------------------------------|
| WHY CHOOSE SHANTI VIDYAPEETH INSTITUTE |                                                                                             | <ol> <li>Low Cernity Institute which means the Cerniticate Issued by the<br/>Institute will be applicable in the whole world &amp; not just in India<br/>4. Latest Software operating system and application with high</li> </ol> | configuration systems in the computer lab.<br>5. Provides Professional Training by professionally trained and well | experienced teachers.<br>6. Training with practical assignments and project work as per | School requirements.<br>7. Training provided in both Offline and Online (Download Mobile App). | <ol> <li>B. Provide course material as softcopy in PDF format free with every<br/>(professional, advance, basic, language &amp; diploma) course.)</li> <li>Provide Course Certificate and Performance Sheet with every basic,</li> </ol>                                                                                                    | advance, diploma & professional course.<br>10. Test process (Online   Oral   Practical ) after completion of every<br>module.             | 20+17000+35000+Years of<br>ExcellenceTrans<br>studens1.8M+ |

### **AUTHORISED STUDY CENTRE**

# SHANTI VIDYAPEETH GROUP OF EDUCATION

### CONTACT DETAILS

Head Office : Karampura Complex, Karampura, New Delhi

**Corporate Office :** Shyam Nagar (New Sharda Nagar),ITC/Circuit House Road,Saharanpur-247001

**Regional Office :** Jagjeetpur, Football Ground, Haridwar

| Website : www.shantividyapeeth.org                            |
|---------------------------------------------------------------|
| Email : svgegroup@gmail.com                                   |
| Phone : +91-8791645557, 9548897208                            |
| Youtube : Shanti Vidyapeeth Professional Training & Institute |
| Shanti Vidyapeeth Group Of Education                          |
| Facebook : Shanti Vidyapeeth Group of Education               |